## Die Methoden von EOS verstehen!

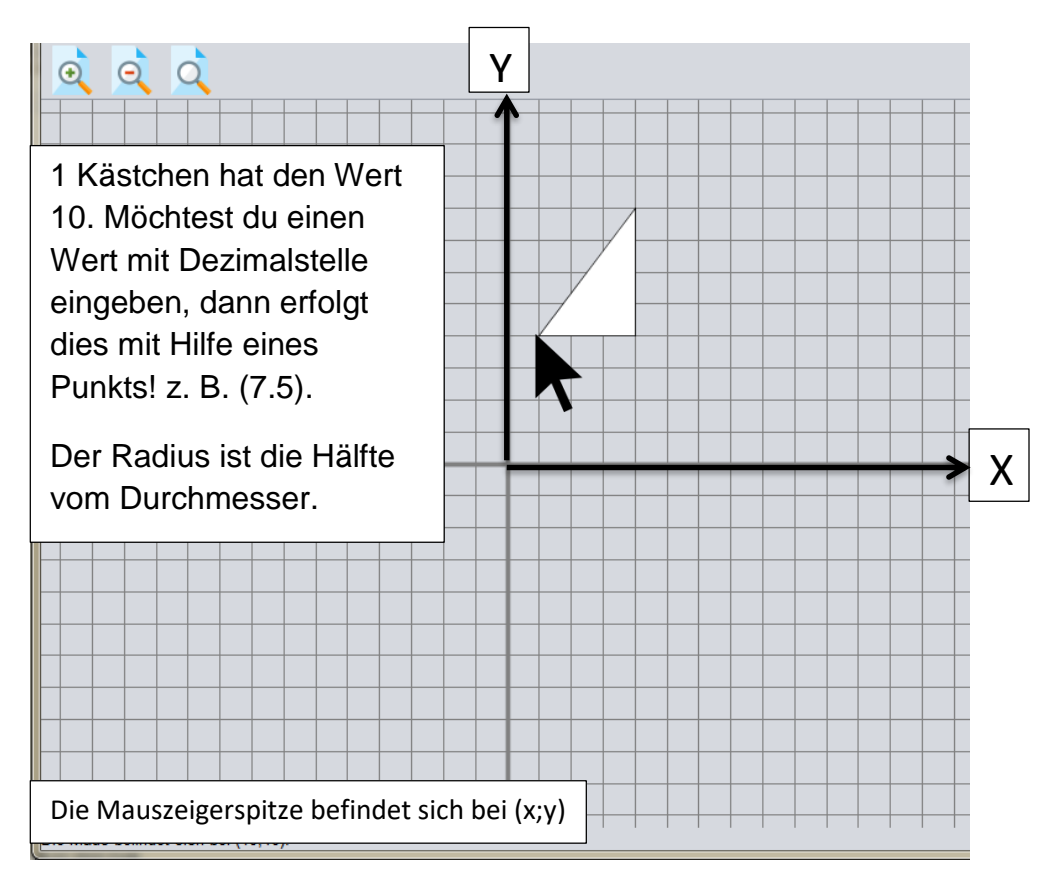

d1:Dreieck d1.eckenSetzen(10, 40, 40, 40, 40, 80) **Methode: eckenSetzen(x1, y1, x2, y2, x3, y3)**

r1:Rechteck r1.breiteSetzen(20) r1.höheSetzen(40) r1.eckenSetzen(40, 80, 70, 40) r1.eckenSetzen(links, oben, rechts, unten) **Methode: eckenSetzen(x-Achse, y-Achse, x-Achse, y-Achse**

r1.verschieben(50, 60) **Methode: verschieben(dx,dy)**

k1:Kreis k1.mittelpunktSetzen(30, 40) **Methode: mittelpunktSetzen(x,y)** k1.radiusSetzen(7.5)

e1:Ellipse e1.mittelpunktSetzen(50, 77) **Methode: mittelpunktSetzen(x, y)** e1.radiusYSetzen(7) **Methode: radiusYAchseSetzen()** e1.radiusXSetzen(5) **Methode: radiusXSetzen()**

Die Position eines Rechtecks entweder über eckenSetzen() festlegen

oder über die Mitte des Rechtecks verschieben

Mit der Methode radiusYSetzen() kannst du deine Ellipse in Richtung der Y-Achse ziehen

Mit der Methode radiusXSetzen() kannst du deine Ellipse in Richtung der X-Achse ziehen